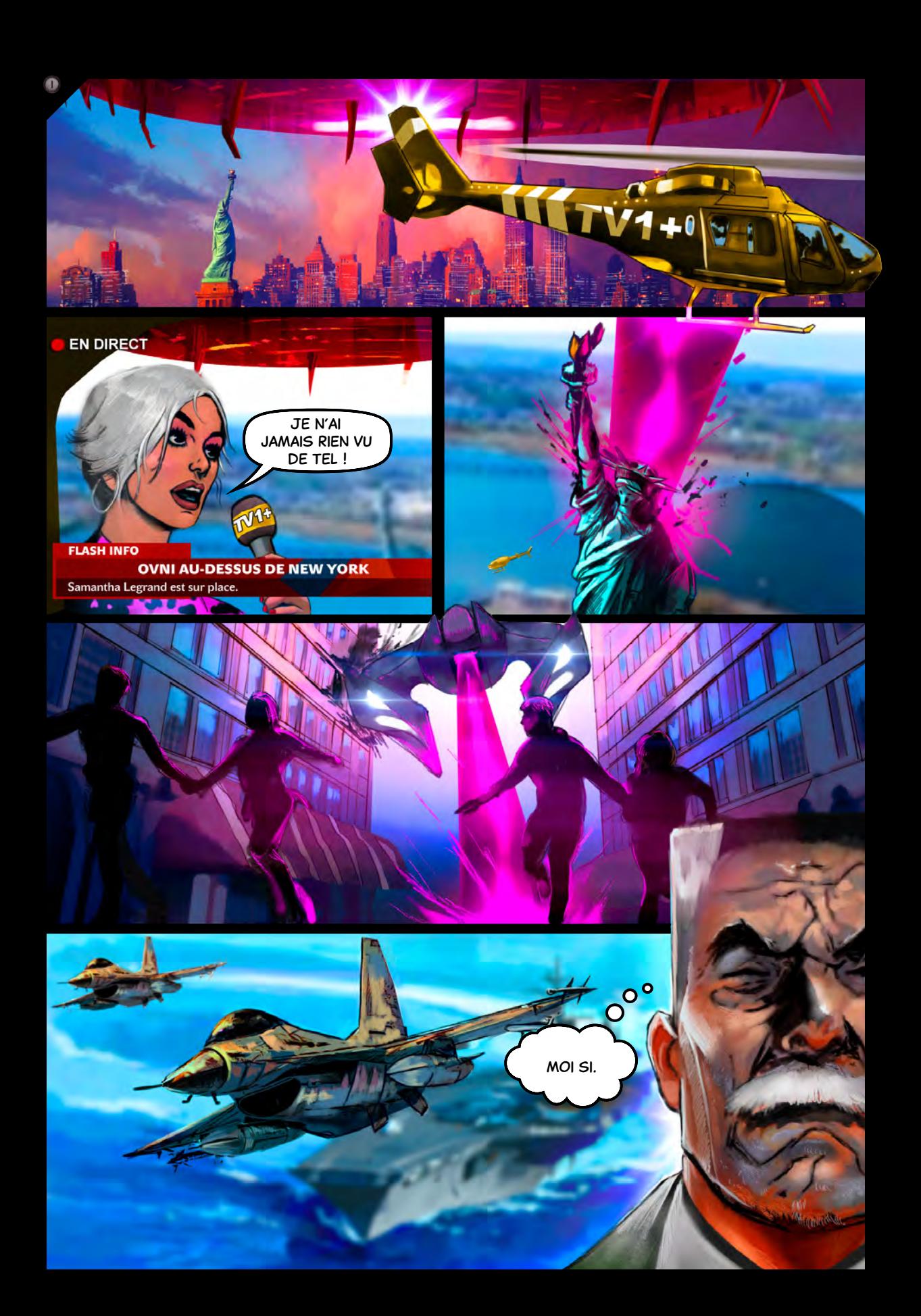

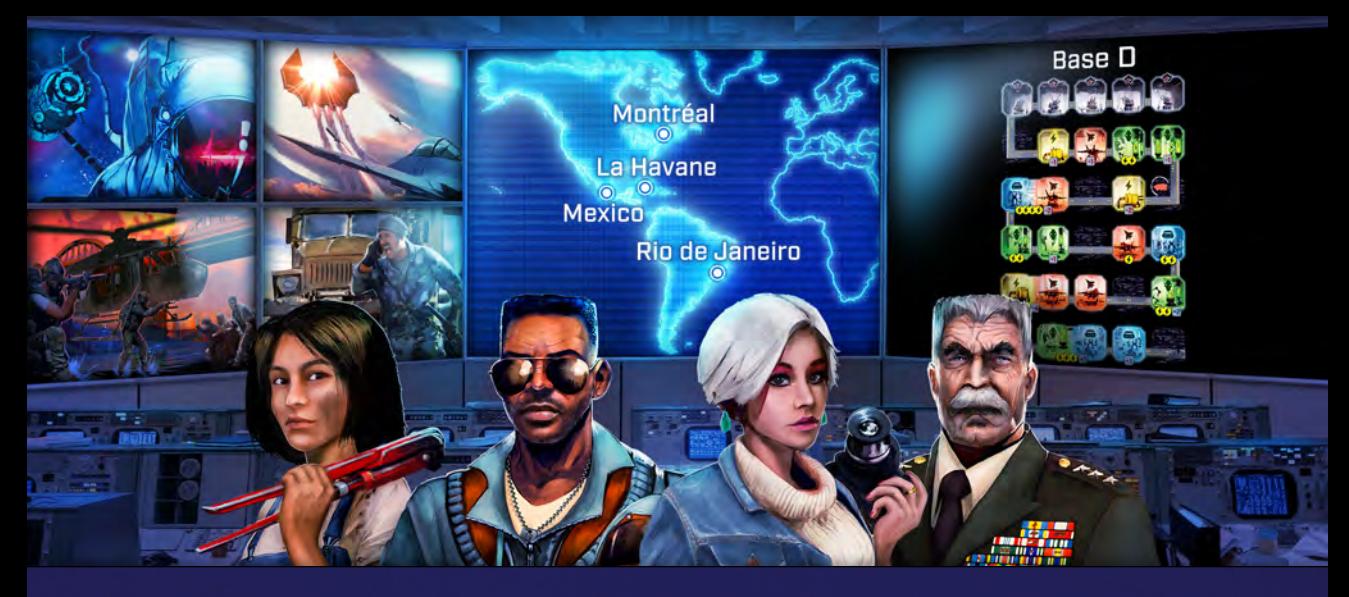

*Un gigantesque astronef extra-terrestre s'approche de notre planète, larguant des escadrons de chasseurs. Alors que les villes luttent désespérément pour leur survie, notre équipe de recherche tente d'organiser une riposte.*

### $$

*Le matériel de chaque chapitre porte un symbole rappelant le chapitre auquel il se rapporte, si jamais vous avez besoin de les trier.*

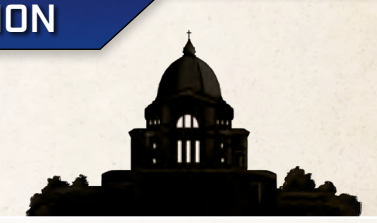

#### Matériel supplémentaire

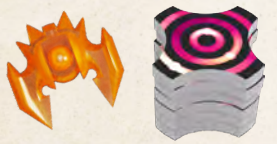

 $\bullet$ 

Si un scénario demande d'utiliser le Vaisseau orange ou les 6 jetons numérotés, il vous sera précisé comment les utiliser.

#### VALEURS DES DÉS

Certains personnages et certaines villes vous permettent d'augmenter la valeur d'un dé. De base, la valeur d'un dé est toujours comprise entre  $\bigcap$  et  $\bigcap$ . Si un effet vous demande d'augmenter la valeur d'un dé au-delà de 6, laissez ce dé sur **8.** 

#### Salles avec deux effets

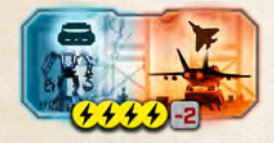

Certaines salles offrent deux effets pour un coût unique. Lorsque vous payez leur coût en énergie, vous **pouvez effectuer les deux effets**. Déterminez normalement la

valeur de la salle en additionnant les deux dés et le modificateur. Cette valeur s'applique à chaque effet. Les effets peuvent être résolus dans l'ordre de votre choix.

*Exemple : Supposons que vous ayez placé un*  $\odot$  *et un*  $\ddot{a}$  *dans la salle ci-dessus. La valeur de la salle est alors de 3 + 6 − 2 = 7. Dépensez 4 énergies pour effectuer*  les deux effets, dans l'ordre de votre choix, avec une *valeur de 7. Ainsi, vous pouvez détruire des Vaisseaux sur des cases Explosion de valeur 7 ou moins. Et lorsque vous construisez le Robot, placez-le sur la valeur* 6*, car 7 n'est pas une valeur possible.*

#### **MONTRÉAL**

Montréal vous permet d'additionner plusieurs salles ensemble si elles ont toutes le même effet. Supposons que vous utilisiez cette capacité lorsque vous résolvez une salle avec deux effets, A et B. Calculez alors en premier la valeur de la salle : ce sera la valeur de base pour chaque effet. Résolvez ensuite A et B dans l'ordre de votre choix. Pour chaque effet, vous pouvez ajouter la valeur calculée à celles des autres salles du même type.

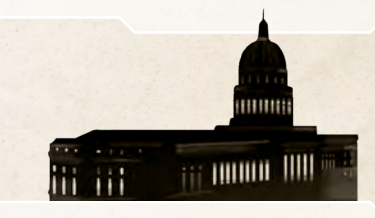

#### La Havane

Au lieu de diminuer la valeur des dés Robot lorsque vous les utilisez, La Havane impose de les retirer. Cela est toutefois compensé par la capacité vous autorisant à mettre un dé non utilisé de côté pour plus tard (sous la forme d'un Robot).

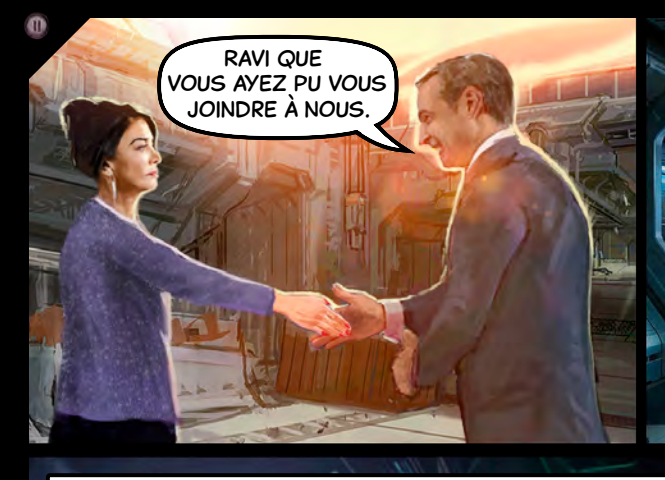

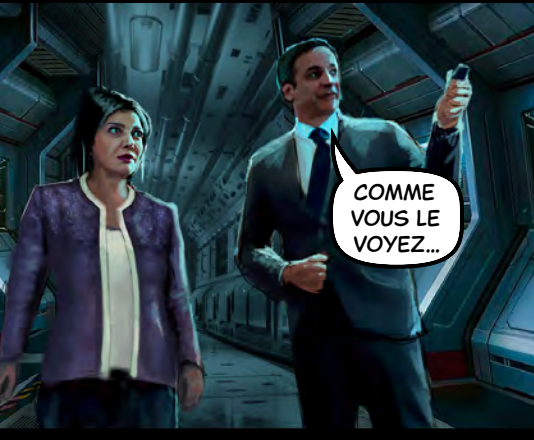

«… nos recherches sur le vaisseau progressent. »

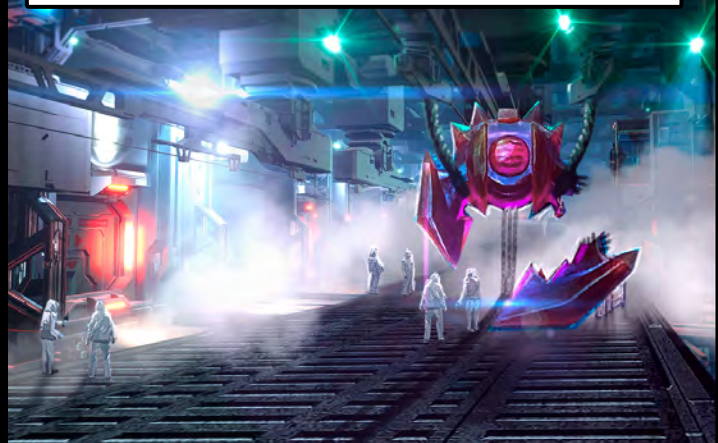

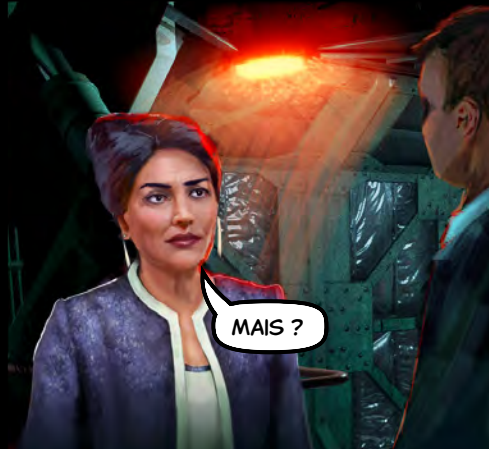

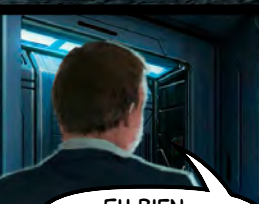

Eh bien, nous pensons que nous en apprendrions davantage si nous pouvions…

> «… communiquer avec le pilote. »

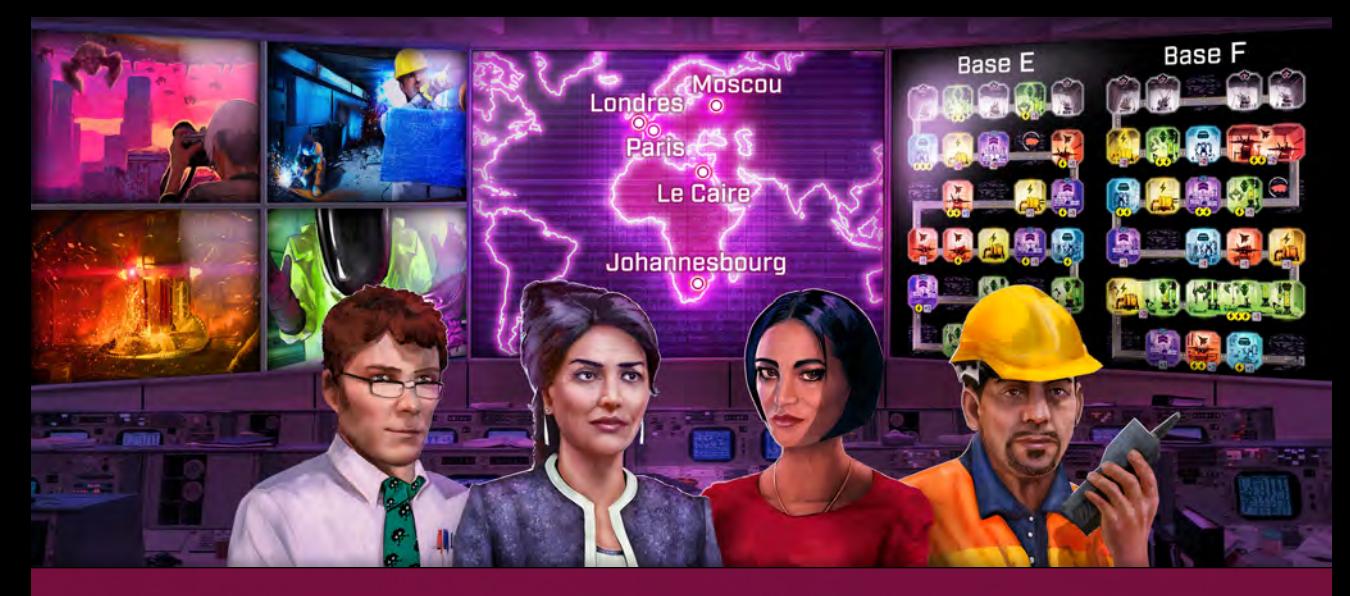

**-3 3 -3 5 6** *la biotechnologie extra-terrestre. Mais les bombardements constants entravent nos progrès…***2 2 1** *Alors que les vaisseaux ennemis ont été abattus, notre équipe profite de cette opportunité pour étudier* 

 $\circ$ 

## **3** Chapitre 2 — Excavation

#### Tuiles Ciel avancées **3 5**

Ce chapitre vous donne 1 nouvelle tuile Ciel. Lors de la mise **3 1 4** en place, placez cette tuile Ciel avancée en bas du ciel, **à la 2 place** de la tuile Ciel la plus claire du jeu de base. **Cette tuile -3 5 4 1 dispose d'un ciel plus court.** Les Vaisseaux atteignent **7 5 -1 4** votre ville et lui infligent des dégâts dès qu'ils passent sous **3** les cases Ciel, comme illustré ci-dessous. **-1 5 4**

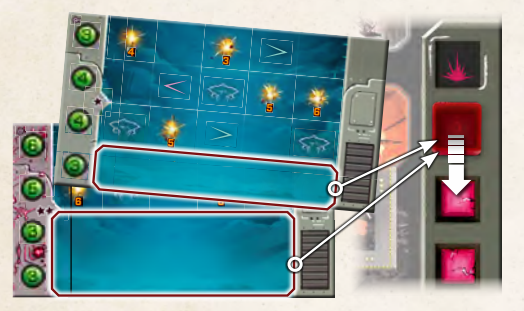

Remarque : La face Menace possède 2 étoiles. La face Facile, elle, ne possède que 1 étoile, ce qui indique qu'elle est aussi ardue que la face la plus menaçante de la tuile Ciel du jeu de base. Heureusement, vos personnages améliorés sauront faire face à cette menace supérieure.

Vous ajoutez votre niveau de menace comme à l'accoutumée, en choisissant un certain nombre de tuiles Ciel au hasard et en les plaçant face Menace visible.

#### Personnages améliorés

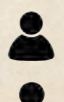

Chaque bataille se déroule avec 1 personnage de base et 1 personnage amélioré. Le personnage de base provient du chapitre 2. Il est choisi aléatoirement, comme précédemment.

Le personnage amélioré est l'un des deux ayant combattu à vos côtés lors du chapitre 1. Choisissezen 1 et utilisez l'autre pour la deuxième bataille.

#### Cinquième ville

Ce chapitre possède 5 villes. Seules 4 seront aléatoirement assignées aux batailles. Après avoir choisi votre deuxième bataille, une ville sera mise de côté. Remettez-la dans le sac avec les autres éléments retirés de la campagne (les extra-terrestres décident de ne pas l'attaquer).

#### Salles de commande

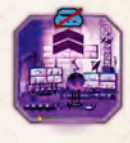

Lorsque vous utilisez une salle de commande, répartissez comme bon vous semble sa valeur entre les dés Ouvrier situés en dehors de cette salle. Repositionnez-les sur leurs nouvelles valeurs. Aucun dé ne peut

dépasser **[:]**, et tout bonus d'une salle de commande est perdu. Les effets d'une salle de commande ne peuvent pas être appliqués à des dés Robot.

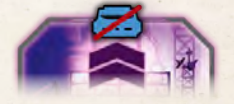

Vous ne pouvez jamais placer un Robot dans une salle de commande.

*Exemple* : *Si la valeur de la salle de commande est de 4, vous pourriez augmenter un dé Ouvrier de +2 et deux autres de +1. De même, vous pourriez appliquer l'intégralité du bonus de +4 à un unique dé Ouvrier.*

#### **TRANSFERT**

Certains personnages et certaines villes peuvent vous permettre de transférer un dé sur une case différente. Au moment du transfert, la nouvelle case doit être inoccupée et **excavée**.

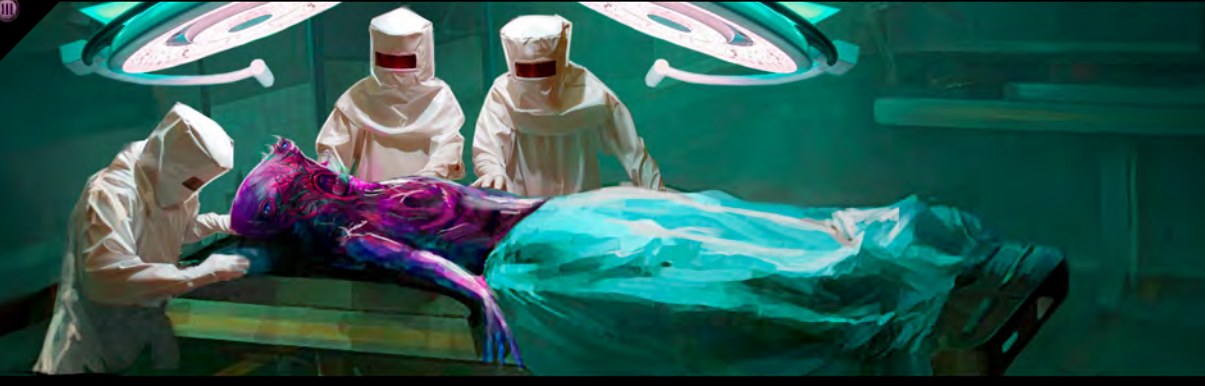

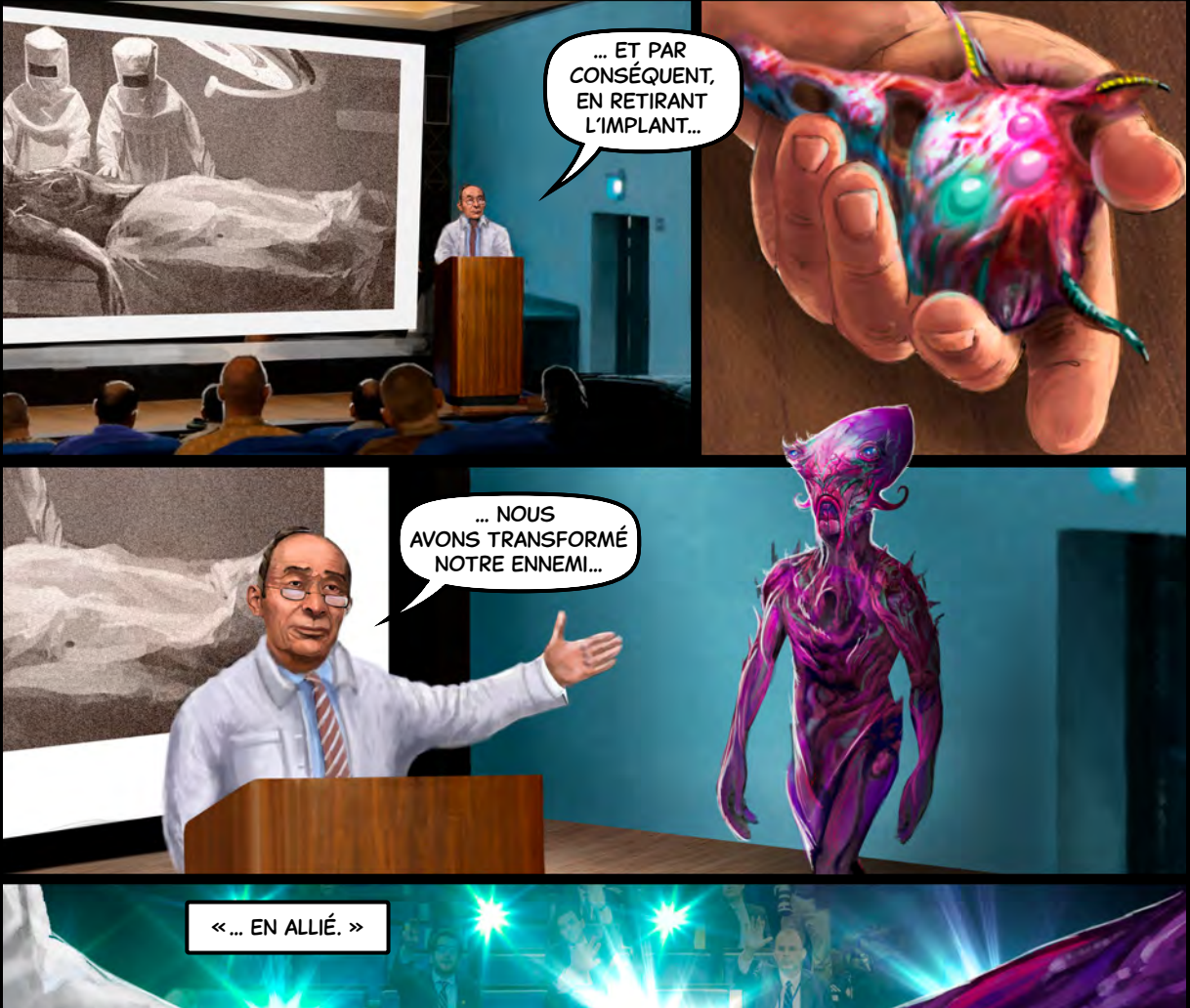

**AIDES** 

Ш

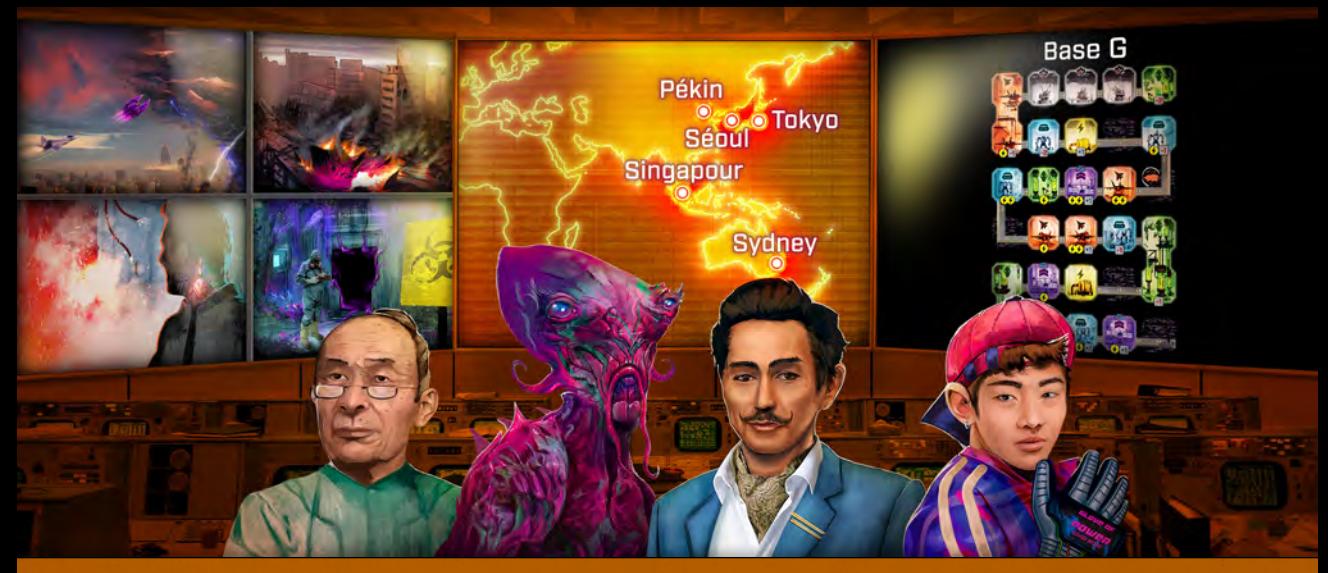

**-1 6** *? Notre équipe de recherche doit trouver un moyen de communiquer avec lui !***3 1** *La supériorité de la technologie extra-terrestre nous dépasse toujours, mais nous avons désormais l'un d'entre eux à nos côtés. Pourrait-il expliquer la façon dont il était contrôlé par cet implant* 

 $\square$ 

### **3** Chapitre 3 — Submergés

#### Mise en place des tuiles Ciel

Mettez en place le ciel comme dans le jeu de base, mais remplacez 2 tuiles de base par les équivalents avancés de ce chapitre. La tuile Ciel avancée du chapitre 2 n'est pas utilisée dans ce chapitre. Ajustez normalement votre **2** niveau de menace.

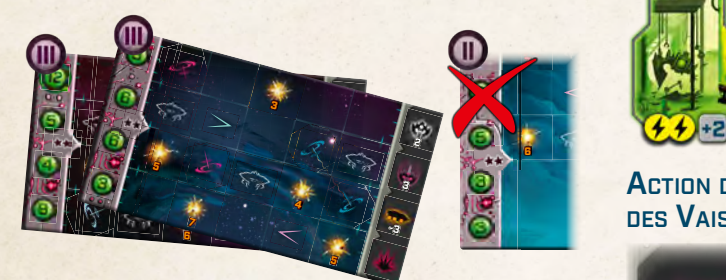

### **3** Personnages améliorés

**batailles se déroulent désormais avec -1 <sup>5</sup> <sup>4</sup> 4** combattu à vos côtés lors des chapitres précédents. **7 5** 2 personnages améliorés. Pour votre première **2** En plus du nouveau personnage de ce chapitre, les **6** bataille, choisissez-en 2 parmi les 4 qui ont Votre deuxième bataille utilisera les 2 autres.

#### **5 SALLES VERTICALES**

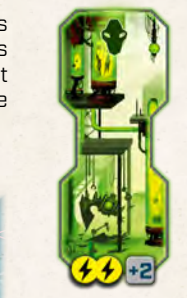

**-1** Comme vous ne pouvez placer qu'un seul **2** a généralement besoin d'au moins un Une salle verticale n'est rien d'autre qu'une salle multicase orientée verticalement. dé Ouvrier par colonne, cette salle Robot pour être activée.

#### Action du Vaisseau-mère — Déplacement des Vaisseaux

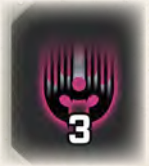

Dans chaque colonne, tous les Vaisseaux ennemis descendent du nombre de cases indiqué. Les Vaisseaux qui atteignent votre ville lui infligent des dégâts et seront largués normalement, mais les autres ne déclenchent pas les effets des cases sur lesquelles ils terminent leur déplacement.

#### Effets de Vaisseaux — Téléportation

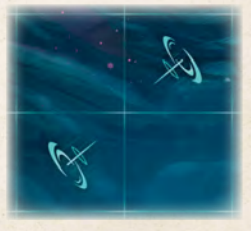

Les téléporteurs font partie des nouveaux effets que les Vaisseaux ennemis peuvent déclencher lorsqu'ils se déplacent pendant la phase de planification. Ils fonctionnent par paire, chacun pointant vers l'autre. Un Vaisseau qui termine son déplacement sur un

téléporteur est immédiatement téléporté sur l'autre, à condition que sa case soit inoccupée et qu'elle n'ait pas été recouverte par la tuile du Vaisseau-mère.

Remarque : Cet effet peut téléporter un Vaisseau plus haut ou plus bas dans le ciel.

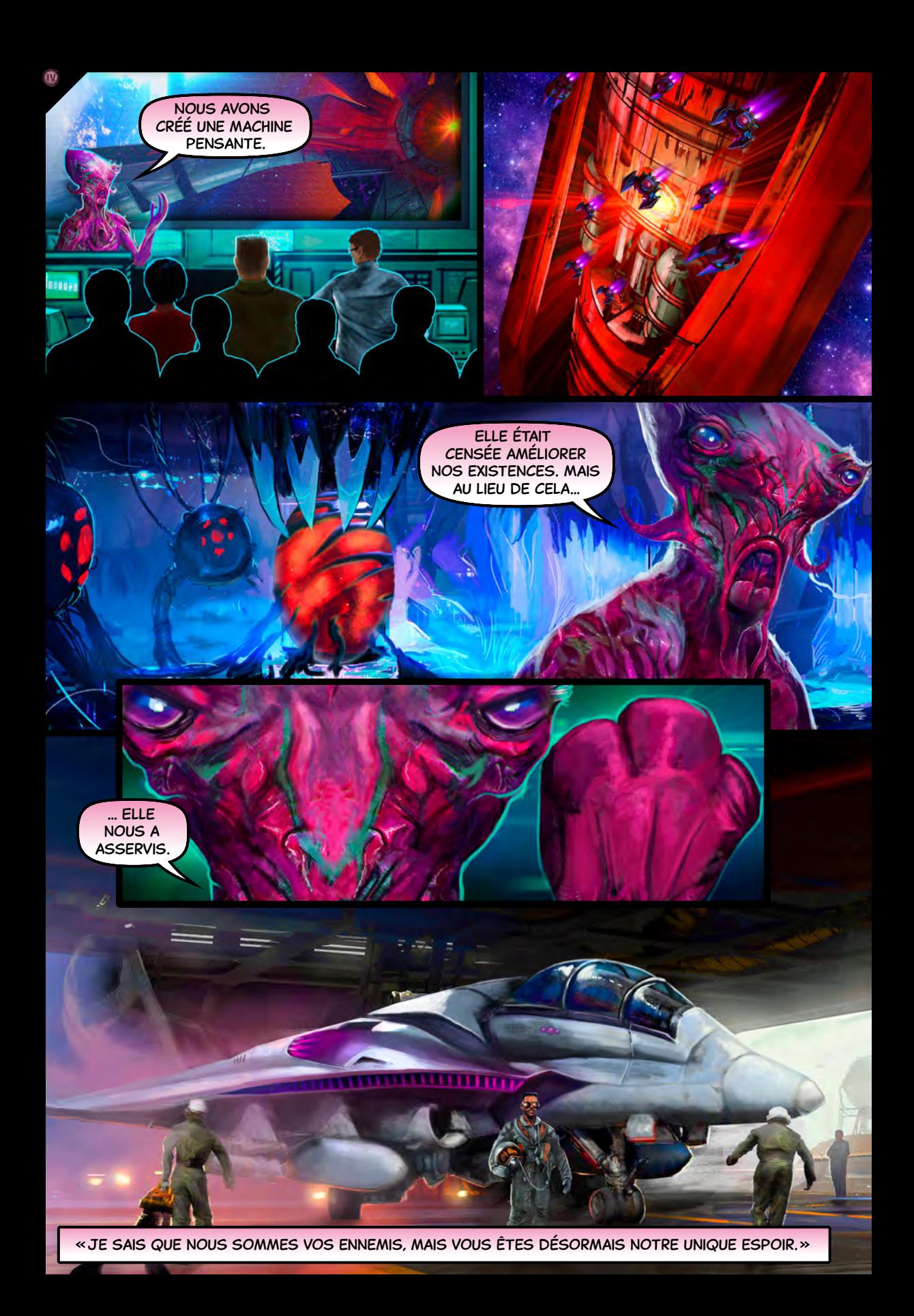

*Alors que nos chasseurs modifiés partent au combat, un satellite doté d'une intelligence artificielle ordonne à ses troupes de déclencher l'assaut final.*

## **2** Chapitre 4 — La bataille finale

#### Mise en place des tuiles Ciel

Remplacez les tuiles Ciel de base par les tuiles avancées **6** de ce chapitre. Utilisez également les 2 tuiles avancées du **2** chapitre précédent. Seule la tuile du bas reste une tuile de **2 3** base (le ciel court du deuxième chapitre n'est pas utilisé dans **-3 3** ce chapitre). Ajustez normalement votre niveau de menace. **1 5**

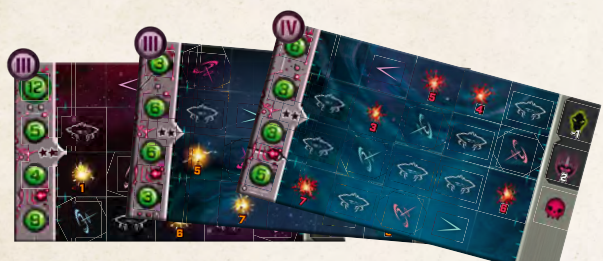

#### **3** Explosions rouges

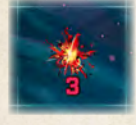

 $\mathbf{w}$ 

**-3 5 4 6** sont rouges. Un effet Chasseur peut **7 jaunes, mais pas aux deux en même temps. 7** s'appliquer aux explosions rouges ou Les cases Explosion de la nouvelle tuile Ciel

#### **3 6** Jouer le chapitre

Ce chapitre n'a qu'un seul scénario, la bataille finale.

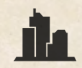

**4** vous avez remporté une des deux parties). Consultez les précédents chapitres de votre livret de campagne et inscrivez toutes les villes que vous avez sauvées (celles dans lesquelles

**6 6 5** Choisissez une de ces villes et placez-la face **Endommagée** visible. Constituez une équipe de 3 personnages améliorés qui ont précédemment combattu à vos côtés durant la campagne. Jouez le scénario.

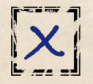

Si vous perdez, la ville est détruite. Faites une croix dans sa case. Choisissez une autre ville de votre liste et tentez à nouveau votre chance. Continuez ainsi jusqu'à l'emporter ou ne plus avoir de villes. Vous pouvez conserver la même équipe de personnages ou en changer.

# **3**

Si vous remportez une partie, vous remportez immédiatement la campagne. Notez votre niveau de menace dans la case de la ville sauvée.

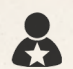

Notez également les noms des 3 personnages qui vous ont aidé à arracher la victoire finale.

Calculez maintenant votre score. Faites la somme des niveaux de menace de toutes les parties remportées durant la campagne. Déduisez 1 pour chaque **X**. Notez votre score final au bas de la page.

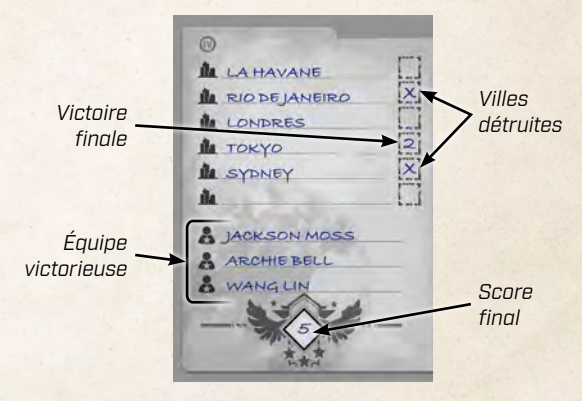

#### … et après ?

C'est comme vous voulez ! Il vous reste encore de nombreux personnages, scénarios et villes à découvrir. Les éléments de jeu de la campagne peuvent servir lors de parties indépendantes, ou vous pouvez les assigner aux différents chapitres et recommencer la campagne. Les scénarios correspondent à des chapitres particuliers, mais les villes, les personnages et les tuiles Ciel peuvent être mélangés. Pour les tuiles Ciel, utilisez 1 tuile avancée dans le deuxième chapitre, 2 dans le troisième et 3 tuiles au choix dans le quatrième.

Vous pouvez même rejouer la campagne avec une tuile avancée dès le départ. Il peut alors s'avérer utile de jouer avec un niveau de menace inférieur à celui auquel vous êtes habitué, mais lorsque vous sauvez la ville, notez le niveau de menace + 1 pour compenser l'augmentation de la difficulté engendrée par la tuile Ciel avancée.